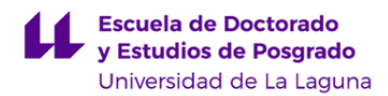

# **Escuela de Doctorado y Estudios de Posgrado**

## **Máster Universitario en Informática Industrial y Robótica (Interuniversitario)**

**GUÍA DOCENTE DE LA ASIGNATURA :**

**Programación Virtual de Instrumentos (2023 - 2024)**

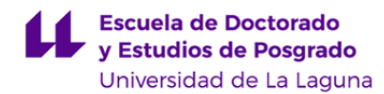

#### **1. Datos descriptivos de la asignatura**

Asignatura: Programación Virtual de Instrumentos **Computer State Computer 1999** Código: 835971106

- Centro: **Escuela de Doctorado y Estudios de Postgrado**

- Lugar de impartición: **Escuela Superior de Ingeniería y Tecnología**
- Titulación: **Máster Universitario en Informática Industrial y Robótica (Interuniversitario)**
- Plan de Estudios: **2022 (M597) (Publicado en 2022-01-15)**
- Rama de conocimiento: **Ingeniería y Arquitectura**
- Itinerario / Intensificación:
- Departamento/s:
	- **[Ingeniería Informática y de Sistemas](https://www.ull.es/departamentos/ingenieria-informatica-sistemas)**
- Área/s de conocimiento:

**Arquitectura y Tecnología de Computadores**

**Ingeniería de Sistemas y Automática**

- Curso: **1**
- Carácter: **Obligatoria**
- Duración: **Primer cuatrimestre**
- Créditos ECTS: **4,5**
- Modalidad de impartición: **Presencial**
- Horario: **[Enlace al horario](https://www.ull.es/masteres/informatica-industrial-robotica/informacion-academica/horarios-y-calendario-de-examenes/)**
- Dirección web de la asignatura: **<http://www.campusvirtual.ull.es>**
- Idioma: **Español**

## **2. Requisitos de matrícula y calificación**

En la ULL no se impartirá en Gallego

## **3. Profesorado que imparte la asignatura**

**Profesor/a Coordinador/a: [PEDRO A. TOLEDO DELGADO](http://www.ull.es/apps/guias/guias/view_teacher_niu/1093/petode/)**

## - Grupo: **1, PE**

#### **General**

- Nombre: **PEDRO A.**
- Apellido: **TOLEDO DELGADO**
- Departamento: **Ingeniería Informática y de Sistemas**
- Área de conocimiento: **Arquitectura y Tecnología de Computadores**

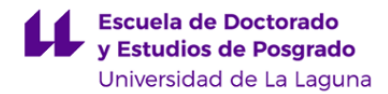

#### **Contacto**

- Teléfono 1: **922318276**
- Teléfono 2:
- Correo electrónico: **petode@ull.es**
- Correo alternativo: **pedro.toledo@ull.edu.es**
- Web: **<https://portalciencia.ull.es/investigadores/81810/detalle>**

**Tutorías primer cuatrimestre:**

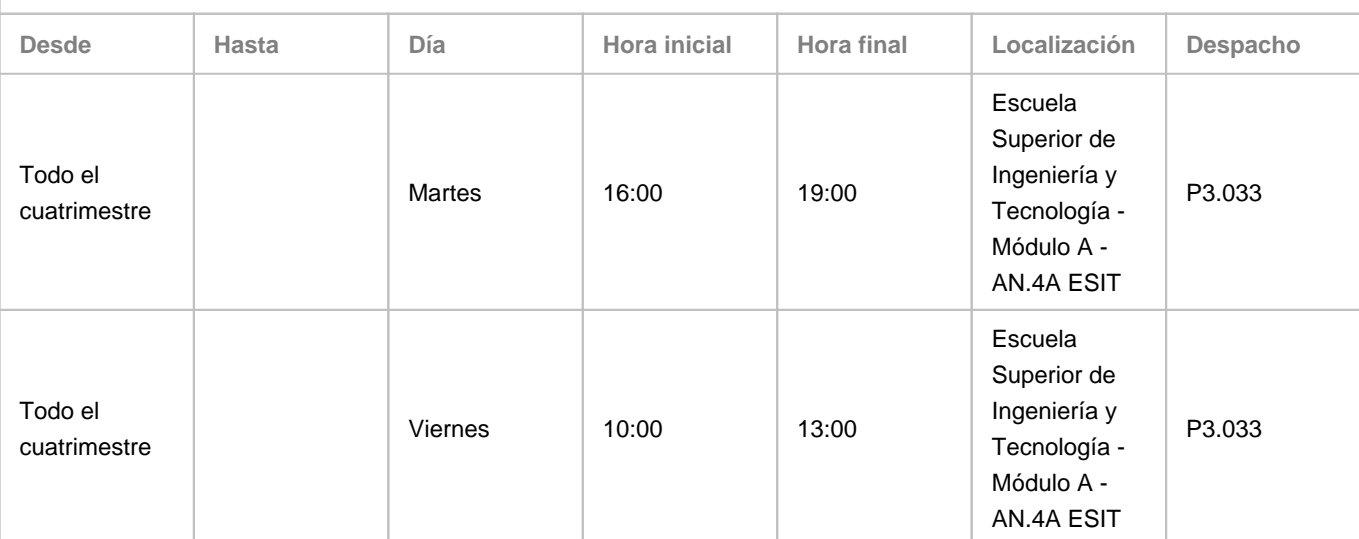

Observaciones: Se dispondrá de un enlace a la herramienta Calendar de Google para solicitar tutorías (https://bit.ly/3wGsMtO) (se debe acceder a la misma desde la cuenta ull.edu.es del alumno). En dicho horario se podrán ver las horas disponibles (no ocupadas por otros alumnos, virtuales y presenciales) y las modificaciones que se puedan producir en este horario por circunstancias puntuales, las cuales también serán avisadas en el aula virtual de la asignatura y/o en la puerta del despacho.

**Tutorías segundo cuatrimestre:**

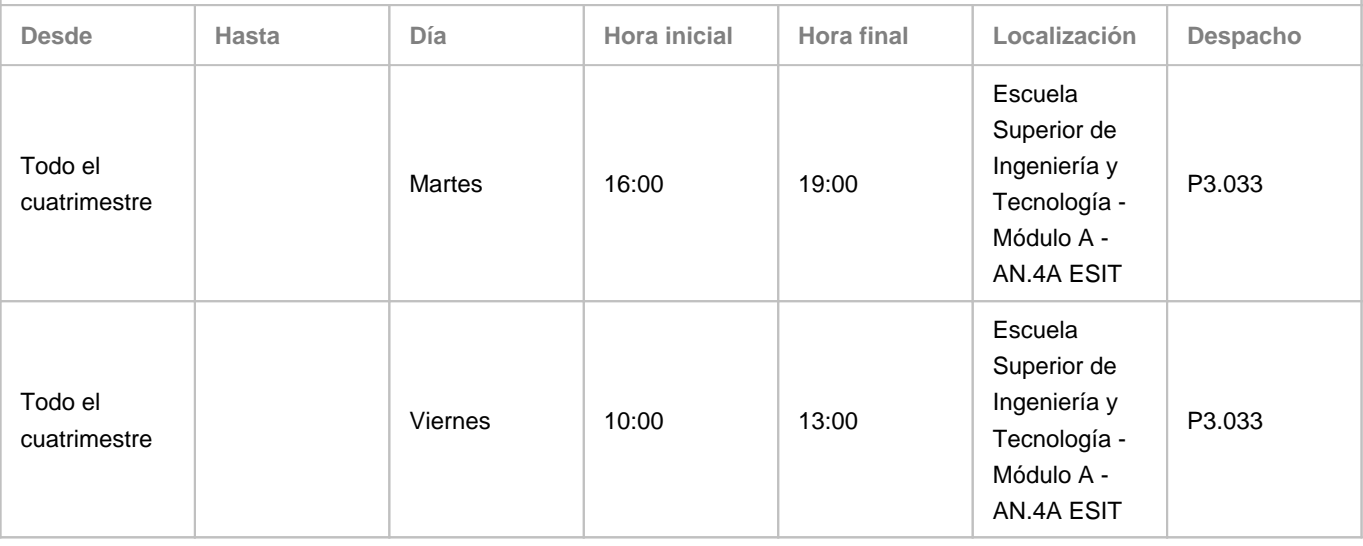

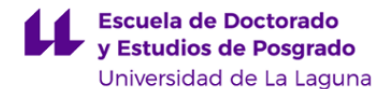

Observaciones: Se dispondrá de un enlace a la herramienta Calendar de Google para solicitar tutorías (https://bit.ly/3wGsMtO) (se debe acceder a la misma desde la cuenta ull.edu.es del alumno). En dicho horario se podrán ver las horas disponibles (no ocupadas por otros alumnos, virtuales y presenciales) y las modificaciones que se puedan producir en este horario por circunstancias puntuales, las cuales también serán avisadas en el aula virtual de la asignatura y/o en la puerta del despacho.

#### **Profesor/a: [JOSE MANUEL GONZALEZ CAVA](http://www.ull.es/apps/guias/guias/view_teacher_niu/1093/jgonzalc/)**

- Grupo:

#### **General**

- Nombre: **JOSE MANUEL**
- Apellido: **GONZALEZ CAVA**
- Departamento: **Ingeniería Informática y de Sistemas**
- Área de conocimiento: **Arquitectura y Tecnología de Computadores**

## **Contacto**

- Teléfono 1: **922316502 Ext. 6831**
- Teléfono 2:
- Correo electrónico: **jgonzalc@ull.es**
- Correo alternativo:
- Web: **<http://www.campusvirtual.ull.es>**

**Tutorías primer cuatrimestre:**

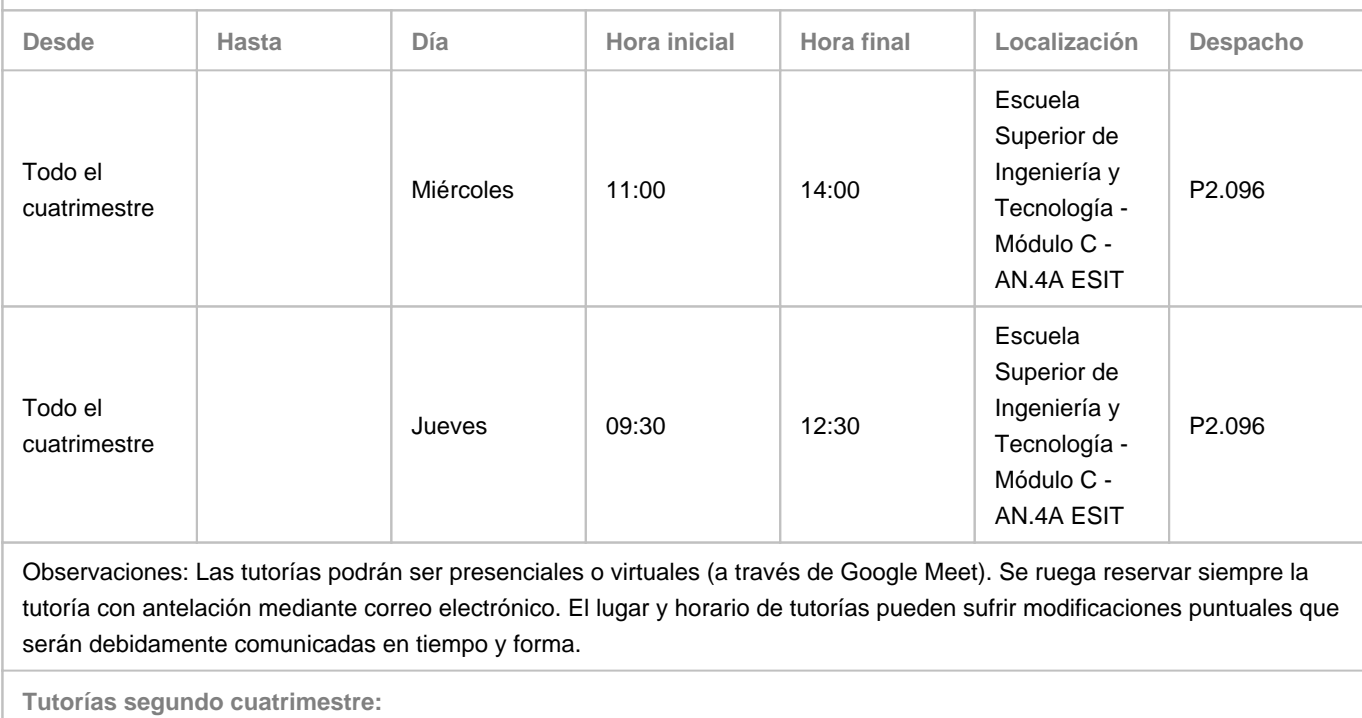

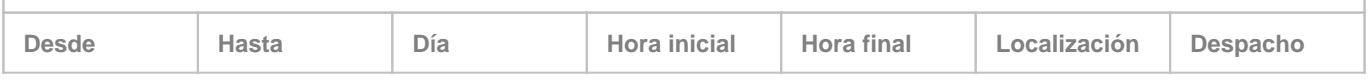

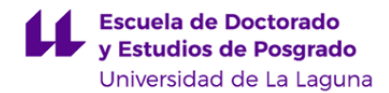

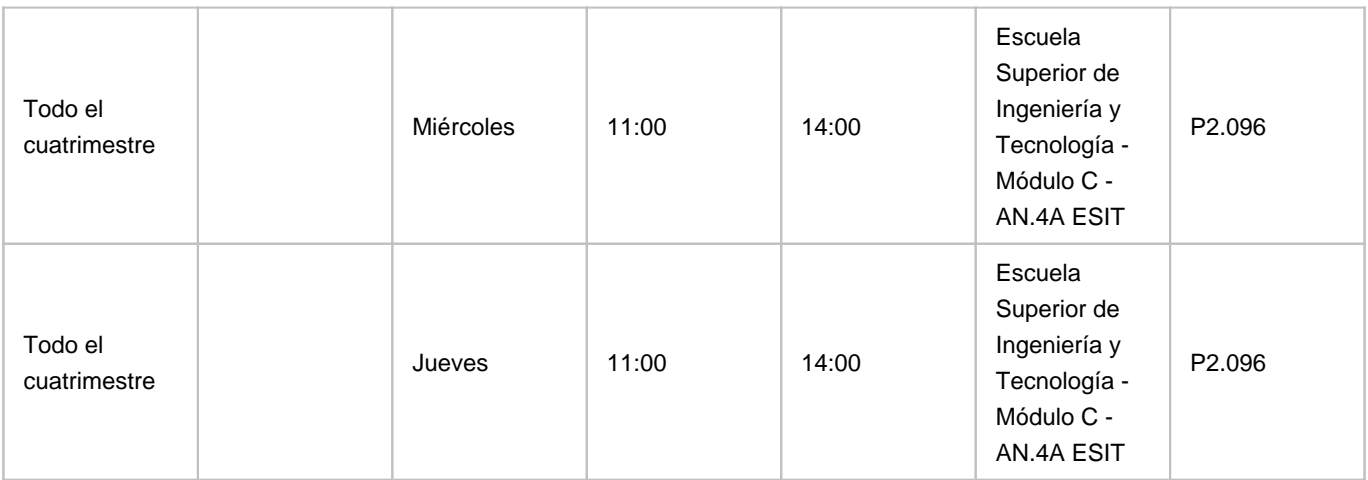

Observaciones: Las tutorías podrán ser presenciales o virtuales (a través de Google Meet). Se ruega reservar siempre la tutoría con antelación mediante correo electrónico. El lugar y horario de tutorías pueden sufrir modificaciones puntuales que serán debidamente comunicadas en tiempo y forma.

## **4. Contextualización de la asignatura en el plan de estudio**

Bloque formativo al que pertenece la asignatura: Perfil profesional:

## **5. Competencias**

**Básicas**

**CB6** - Poseer y comprender conocimientos que aporten una base u oportunidad de ser originales en el desarrollo y/o aplicación de ideas, a menudo en un contexto de investigación

**CB8** - Que los estudiantes sean capaces de integrar conocimientos y enfrentarse a la complejidad de formular juicios a partir de una información que, siendo incompleta o limitada, incluya reflexiones sobre las responsabilidades sociales y éticas vinculadas a la aplicación de sus conocimientos y juicios

**CB10** - Que los estudiantes posean las habilidades de aprendizaje que les permitan continuar estudiando de un modo que habrá de ser en gran medida autodirigido o autónomo.

## **Generales**

**CG1** - Buscar y seleccionar alternativas considerando las mejores soluciones posibles

**CG2** - Desarrollar las capacidades de análisis y síntesis; fomentar la discusión crítica, la defensa de argumentos y la toma de conclusiones

**CG6** - Adquirir nuevos conocimientos y capacidades relacionados con el ámbito profesional del máster

**CG9** - Aplicar conocimientos de ciencias y tecnologías avanzadas a la práctica profesional o investigadora

**CG10** - Conocer la legislación vigente y reglamentación aplicable al sector industrial y robótico

**CG11** - Valorar la aplicación de tecnologías emergentes en el ámbito de la industria y la robótica

**CG12** - Desarrollar la capacidad para asesorar y orientar sobre la mejor forma o cauce para optimizar los recursos

**CG13** - Plantear y resolver problemas, interpretar un conjunto de datos y analizar los resultados obtenidos; en el ámbito de la

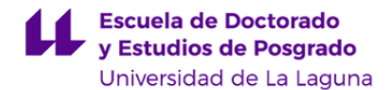

#### informática industrial y la robótica

#### **Transversales**

**CT01** - Adquirir la terminología y nomenclatura científico-técnica para exponer argumentos y fundamentar conclusiones

- **CT02** Fomentar la sensibilidad hacia temas sociales y/o medioambientales
- **CT03** Aplicar una metodología que fomente el aprendizaje y el trabajo autónomo

**CT04** - Desarrollar el pensamiento crítico

- **CT05** Adquirir la capacidad para elaborar un trabajo multidisciplinar
- **CT06** Dominar la expresión y la comprensión de un idioma extranjero

#### **Específicas**

**CE01** - Capacidad para aplicar técnicas de análisis de datos y técnicas inteligentes en robótica y/o informática industrial **CE02** - Capacidad para desarrollar aplicaciones, implementar algoritmos y manejar estructuras de datos de forma eficiente en los lenguajes de programación, en especial los usados en robótica y/o informática industrial

**CE04** - Capacidad para uso y desarrollo de código y librerías que permitan captar el entorno y actuar sobre él en sistemas robóticos y/o industriales

**CE08** - Capacidad para el uso y desarrollo de sistemas de comunicación para su aplicación sobre sistemas robóticos y/o industriales

**CE07** - Capacidad para definir, diseñar y proyectar sistemas de producción automatizados y control avanzado de procesos

#### **6. Contenidos de la asignatura**

**Contenidos teóricos y prácticos de la asignatura**

#### Profesor Pedro Toledo:

- I. Introducción a los lenguajes de programación visual gráficos.
- II. Creación de instrumentos virtuales con entradas y salidas. (Primer entregable práctico)
- III. Adquisición y generación de señales mediante instrumentos virtuales. (Segundo entregable práctico)

Profesor Juan Albino Méndez Pérez:

• IV Creación de un sistema de control y medida y supervisión basado en instrumentos virtuales. (Tercer entregable práctico).

**Actividades a desarrollar en otro idioma**

- Parte de la bibliografía presentada estará en un idioma distinto del español.

- Los alumnos deberán defender su trabajo mediante un breve contenido multimedia desarrollado en otro dioma.

#### **7. Metodología y volumen de trabajo del estudiante**

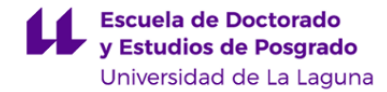

**Modelo de Enseñanza Centrada en el Alumnado**

Aplica el Modelo de Enseñanza Centrada en el Alumnado (MECA - ULL) Aprendizaje basado en Problemas (PBL)

**Descripción**

- La asignatura se desarrollará en torno a la resolución de problemas prácticos. Estos problemas serán presentados a los alumnos en primer lugar, y luego se desarrollarán clases teóricas que expliquen los distintos conceptos del temario, bajo la necesidad de los alumnos para resolver los problemas planteados.

**Actividades formativas en créditos ECTS, su metodología de enseñanza-aprendizaje y su relación con las competencias que debe adquirir el estudiante**

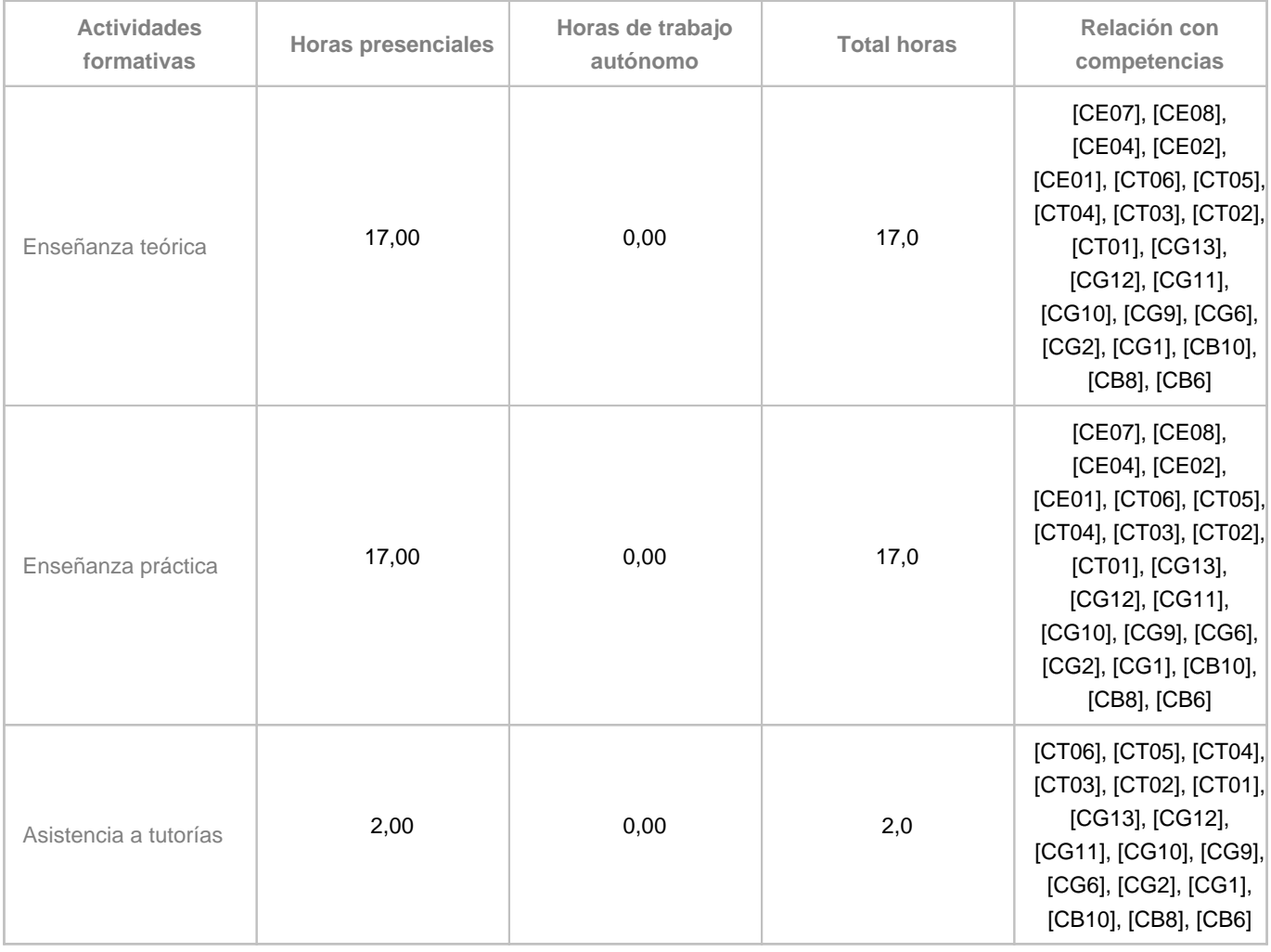

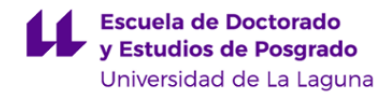

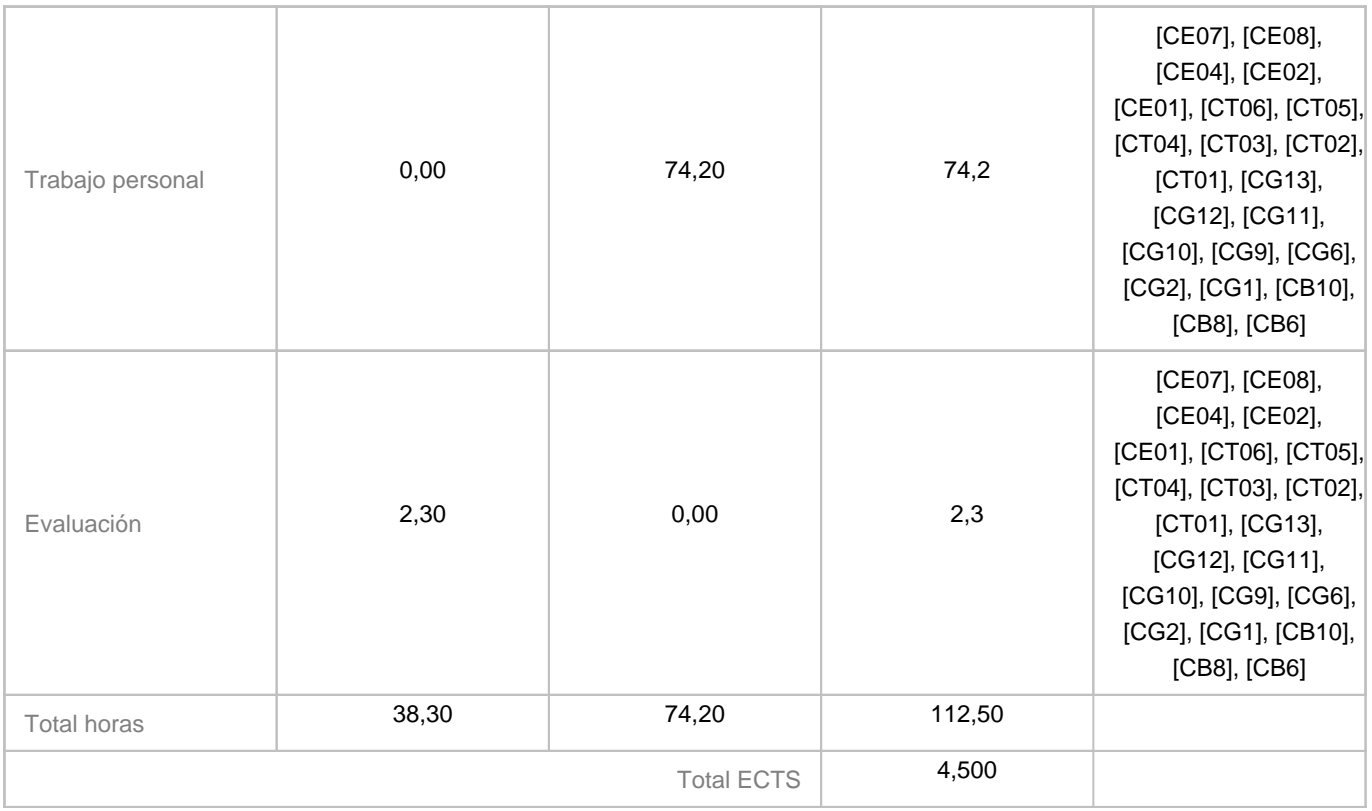

## **8. Bibliografía / Recursos**

**Bibliografía Básica**

Instrumentación Virtual. Adquisición, procesado y análisis de señales. Antoni Mànuel, et al. Edicions UPC. Junio de 2001

Real World Instrumentation, with Python. J. M. Hughes. Ed. O'Reilly. Noviembre de 2010

Applied Virtual Instrumentation. R. Baican. D.S. Necsulescu. WITPress. Enero de 2000.

**Bibliografía Complementaria**

PyVISA: Control your instruments with python. https://pyvisa.readthedocs.io/en/latest/

**Otros Recursos**

Material electrónico de laboratorio.

Hardware: Red Pitaya

Liberías de código abierto para la instrumentación virtual.

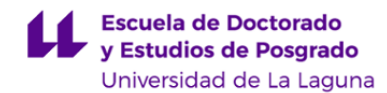

## **9. Sistema de evaluación y calificación**

**Descripción**

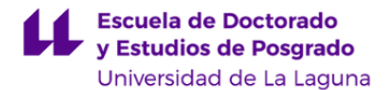

La evaluación de la asignatura se rige por el Reglamento de Evaluación y Calificación de la Universidad de La Laguna, aprobado el 21 de junio de 2022, modificado por acuerdos del Consejo de Gobierno de 13 de julio de 2022, 8 de noviembre de 2022 y 31 de mayo de 2023, además de por lo establecido en la Memoria de Verificación del máster.

Atendiendo a lo establecido en los Estatutos de la Universidad de La Laguna, la modalidad de evaluación continua será obligatoria en la primera convocatoria de la asignatura para todo el alumnado (excepto para quienes se acojan a la evaluación única según se dispone en el artículo 5.5 del Reglamento de Evaluación y Calificación de la Universidad de La Laguna).

Podrán acogerse a la modalidad de evaluación única, en la primera convocatoria, quienes lo comuniquen, a través del procedimiento habilitado en el aula virtual de la asignatura, antes de haberse presentado a las actividades cuya ponderación compute el 60% de la evaluación continua. Una convocatoria se entenderá agotada cuando el/la alumno/a se presente, al menos, a las actividades cuya ponderación compute el 60% de la evaluación continua.

#### **Evaluación Continua:**

Dicha evaluación continua consiste, según la Memoria de Verifica/Modifica para la titulación, en las siguientes pruebas:

#### Entrega I

- 20% Proyecto (P1)

- 5% Práctica de Laboratorio (PL1)

#### Entrega II

- 20% Proyecto (P2)

- 5% Práctica de Laboratorio (PL2)

#### Entrega III

- 20% Proyecto (P3)
- 5% Práctica de Laboratorio (PL3)

25% Prueba final teórica (PFT)

**La modalidad de evaluación continua se mantendrá en la segunda convocatoria. Por lo tanto, la segunda convocatoria (podrá utilizarse para recuperar las pruebas de evaluación continua no superadas antes del fin de la primera convocatoria de la asignatura).**

#### **Obligatoriedad de las actividades:**

Será obligatorio realizar todas las pruebas de evaluación propuestas. En ese caso, la nota final (NF) o calificación en el acta se obtiene tras la aplicación de la siguiente fórmula:

- Si se realizan todas las pruebas de evaluación, entonces NF =  $0.20*$  P1 +  $0.05*$  PL1 +  $0.20*$  P2 +  $0.05*$  PL2 +  $0.20*$  P3 +  $0.05*$  PL3 +  $0.25*$  PFT
- Si no se realizan todas las pruebas de evaluación, entonces:
	- Si se ha agotado la evaluación continua (se han realizado pruebas cuya suma de ponderaciones es mayor o igual al 60%), entonces NF = min (4,5; 0.20 \* P1 + 0.05 \* PL1 + 0.20 \* P2 + 0.05 \* PL2 + 0.20 \* P3 + 0.05 \* PL3 + 0.25 \* PFT)
	- Si no se ha agotado la evaluación continua, entonces NF = "No Presentado".

#### **Evaluación única:**

Si el alumnado no se evalúa de forma continua (por las circunstancias que se describen en el REC), debe presentar los trabajos del curso el día indicado de la convocatoria, y realizar la PFT. Se aplicará la misma ponderación anteriormente detallada:

• NF =  $0.20 * P1 + 0.05 * P11 + 0.20 * P2 + 0.05 * P12 + 0.20 * P3 + 0.05 * P13 + 0.25 * PFT$ 

Si la realización de estas pruebas no puede realizarse el mismo día debido a su extensión, el profesorado convendrá con el alumnado una fecha alternativa para su realización.

#### **Evaluación del 5% de inglés:**

Las actividades en inglés de la asignatura que se describen en el apartado 6 serán evaluadas de la siguiente forma: Los informes de prácticas de laboratorio deberán ir acompañados de un material multimedia explicativo, que deberá realizarse en inglés. Del 15% total que tiene de peso PL1 + PL2 + PL3, una tercera parte (5%) estará relacionado con el uso correcto del idioma.

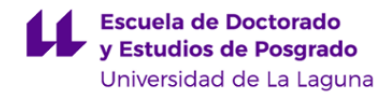

## **Estrategia Evaluativa**

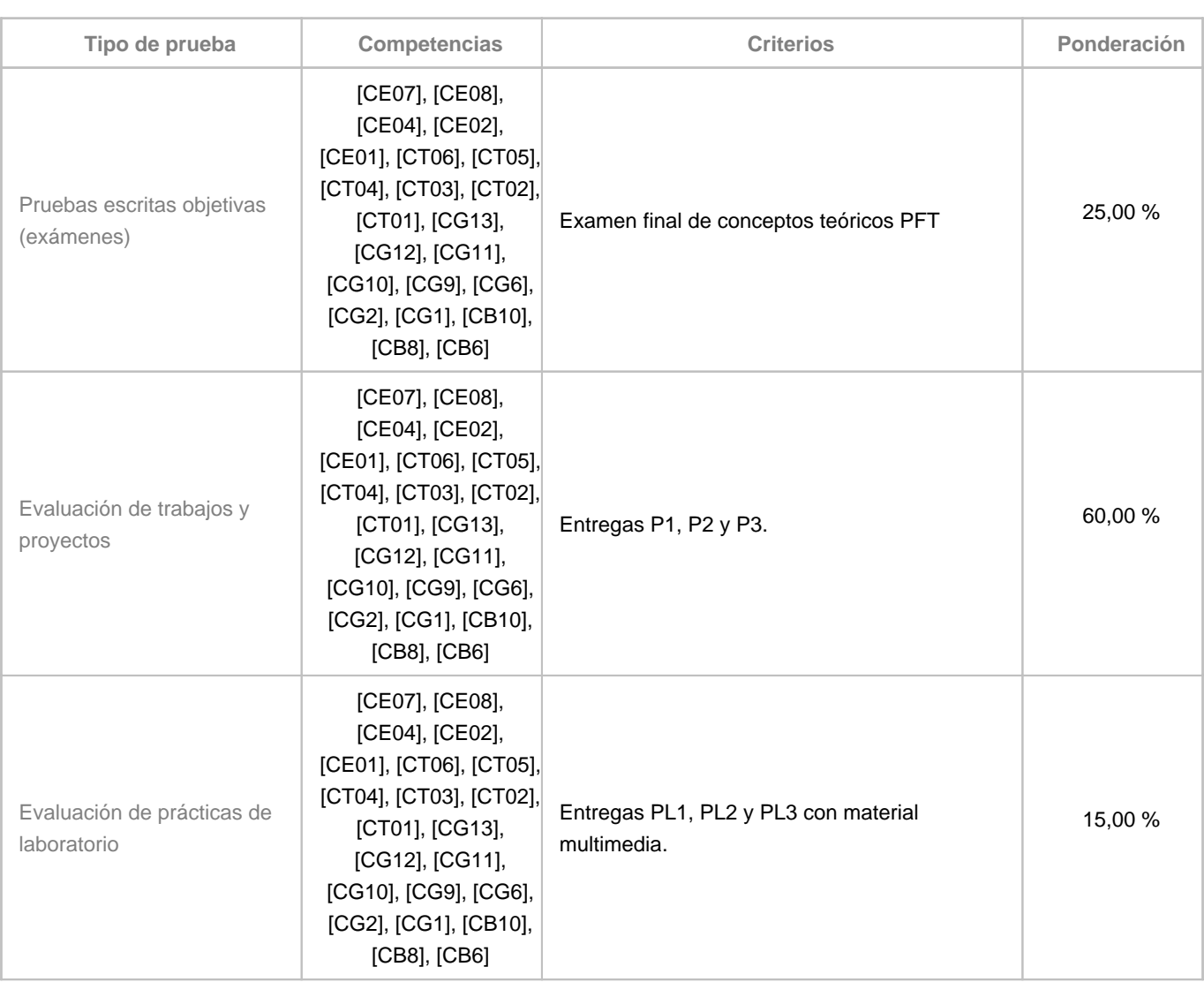

## **10. Resultados de Aprendizaje**

- Saber programar en lenguajes visuales.
- Saber crear e interconectar instrumentos virtuales.
- Saber crear un sistema de control basado en instrumentos virtuales.

## **11. Cronograma / calendario de la asignatura**

## **Descripción**

- El cronograma presentado es orientativo. Podrá ser reajustado según el desempeño del alumnado durante el curso en relación al aprendizaje basado en problemas.

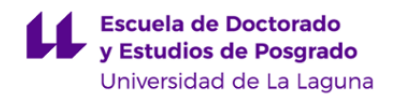

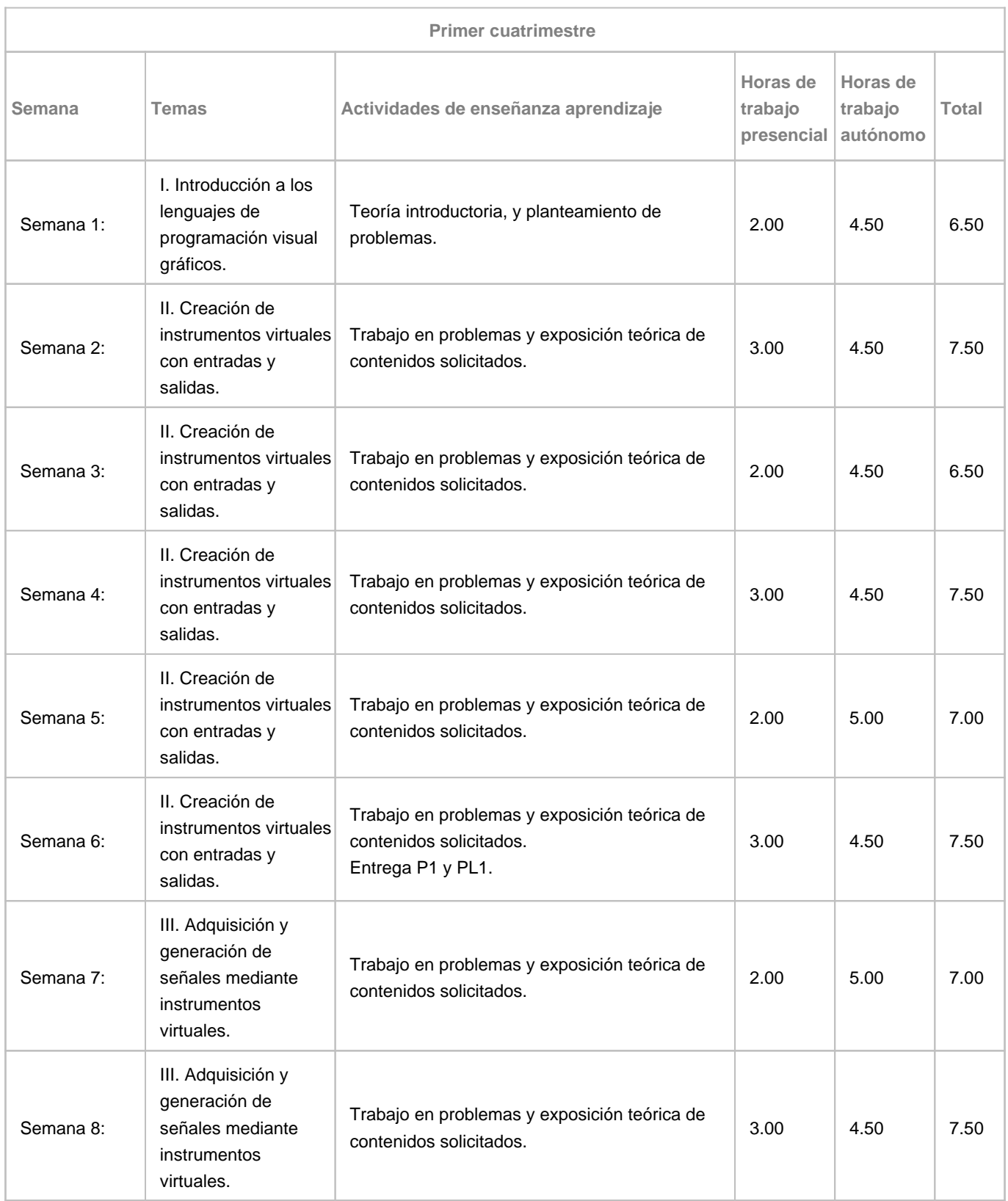

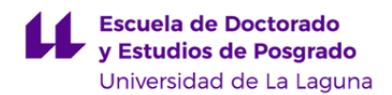

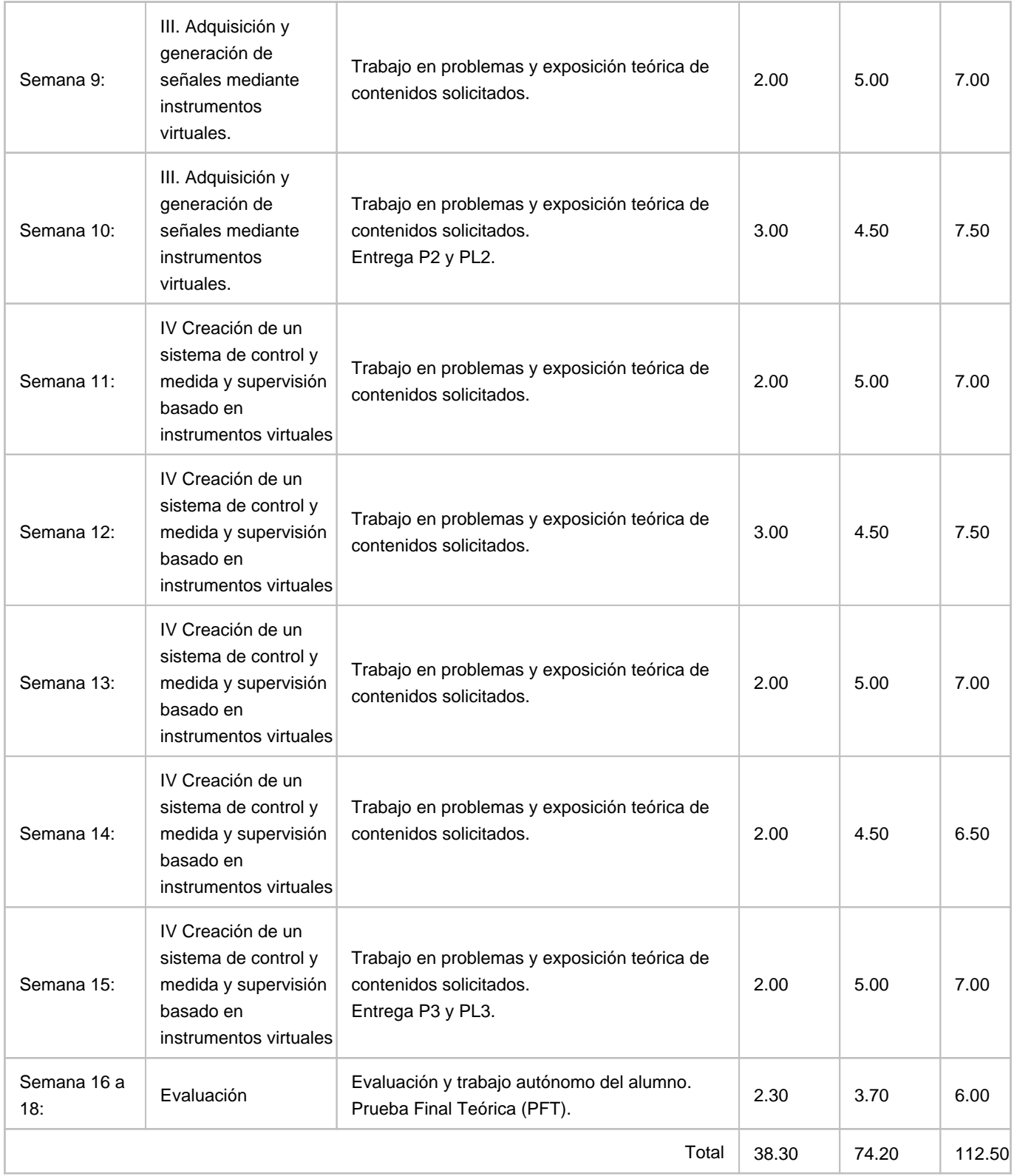